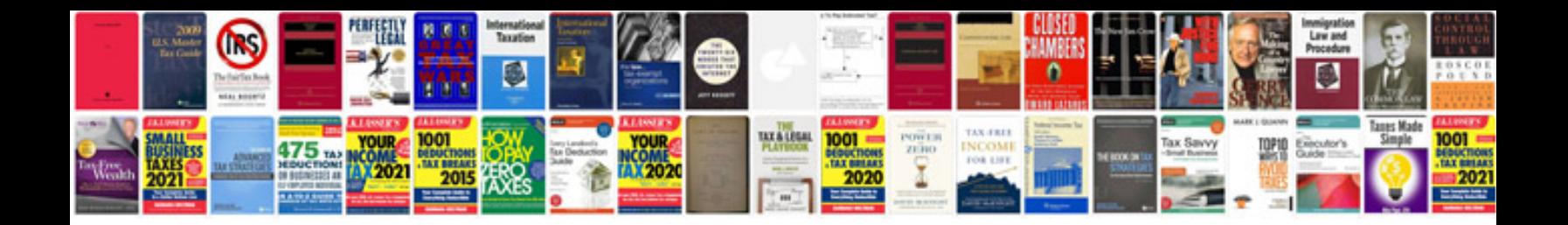

**Doctor information lookup**

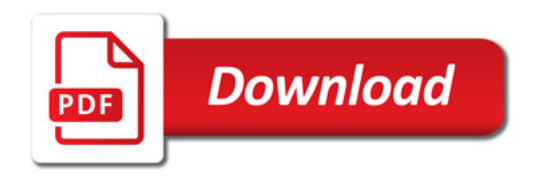

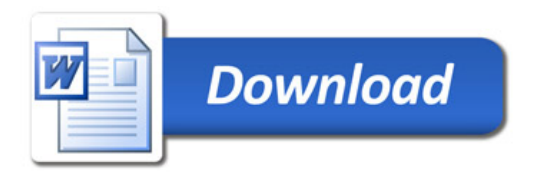